## **Array-Based Stack Push Operation**

Assume that we have the following lines of code (where mystack is an array-based stack of integers):

```
mystack stack1; // Line 1
stack1.push(5); // Line 2
stack1.push(8); // Line 3
stack1.push(3); // Line 4
stack1.push(6); // Line 5
stack1.push(2); // Line 6
```
The following sequence of diagrams shows how the mystack object and its associated dynamic storage changes as these lines are executed.

Figure 1: The new, empty mystack object stack1 created in Line 1 of the code above. The stk array pointer is nullptr, while stk size and stk capacity are both 0.

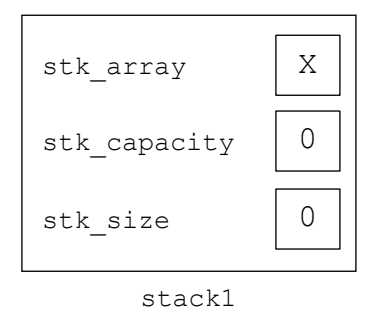

**Figure 2:** The mystack object following the execution of Line 2. Since  $s$ tk size == stk capacity, the push() method will call the reserve() method to allocate a new dynamic array. Since the current  $\text{stk\_capacity}$  is 0, the capacity requested for the new array will be 1. The contents of the existing array (if any) are copied to the new array (in this case, there's nothing to copy). The  $stk$  capacity is updated to the capacity of the new array. The existing array is then deleted (in this case, there is nothing to delete) and the  $s$ tk array pointer is set to point to the new array. Finally, the value to insert is stored in the array at subscript  $s$ tk size (subscript 0) and then the stk size is incremented to 1.

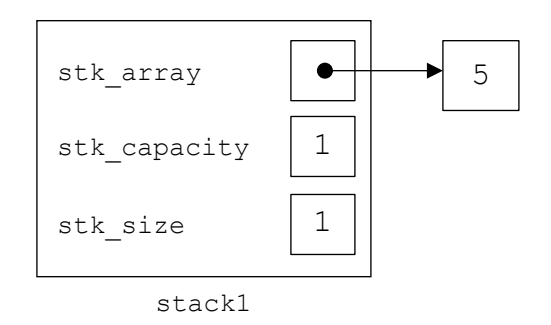

**Figure 3:** The mystack object following the execution of Line 3. Since stk size == stk capacity, the push() method will call the reserve() method to allocate a new dynamic array. Since the current stk\_capacity is not 0, the capacity requested for the new array will be 2 (two times the current capacity of 1). The contents of the existing array are copied to the new array. The stk capacity is updated to the capacity of the new array. The existing array is then deleted and the  $stk$  array pointer is set to point to the new array. Finally, the value to insert is stored in the array at subscript stk size (subscript 1) and then the stk size is incremented to 2.

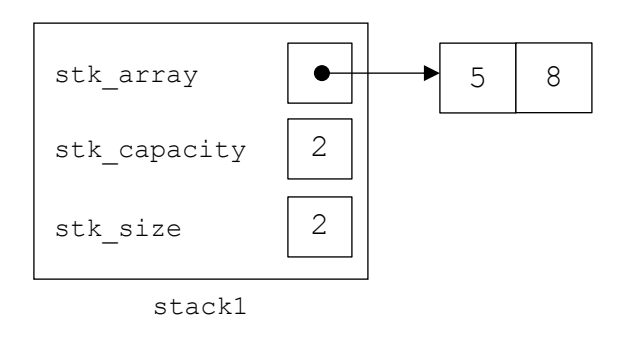

**Figure 4:** The mystack object following the execution of Line 4. Since  $s$ tk size == stk capacity, the push() method will call the reserve() method to allocate a new dynamic array. Since the current stk\_capacity is not 0, the capacity requested for the new array will be 4 (two times the current capacity of 2). The contents of the existing array are copied to the new array. The stk capacity is updated to the capacity of the new array. The existing array is then deleted and the stk\_array pointer is set to point to the new array. Finally, the value to insert is stored in the array at subscript stk  $size$  (subscript 2) and then the stk size is incremented to 3.

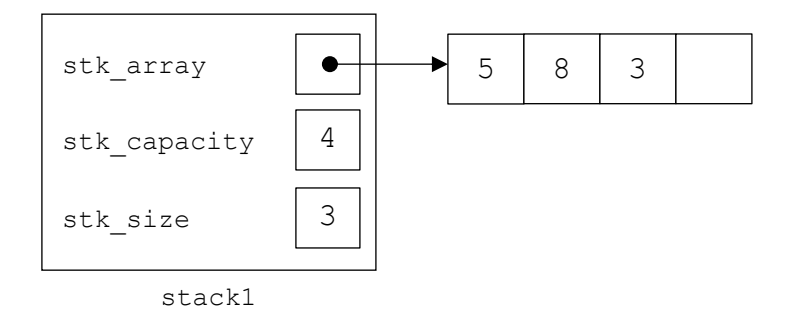

**Figure 5:** The mystack object following the execution of Line 5. Since stk size != stk capacity, the push() method does not call the reserve() method. The value to insert is simply stored in the array at subscript stk\_size (subscript 3) and then the  $s t k$  size is incremented to 4.

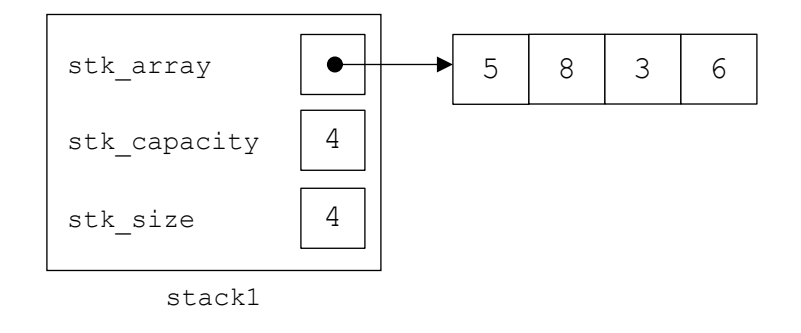

**Figure 6:** The mystack object following the execution of Line 6. Since  $s$ tk size ==  $s$ tk capacity, the push() method will call the reserve() method to allocate a new dynamic array. Since the current  $\frac{1}{3}$ tk capacity is not 0, the capacity requested for the new array will be 8 (two times the current capacity of 4). The contents of the existing array are copied to the new array. The stk capacity is updated to the capacity of the new array. The existing array is then deleted and the  $\text{str\,}$  array pointer is set to point to the new array. Finally, the value to insert is stored in the array at subscript stk  $size$  (subscript 4) and then the stk size is incremented to 5.

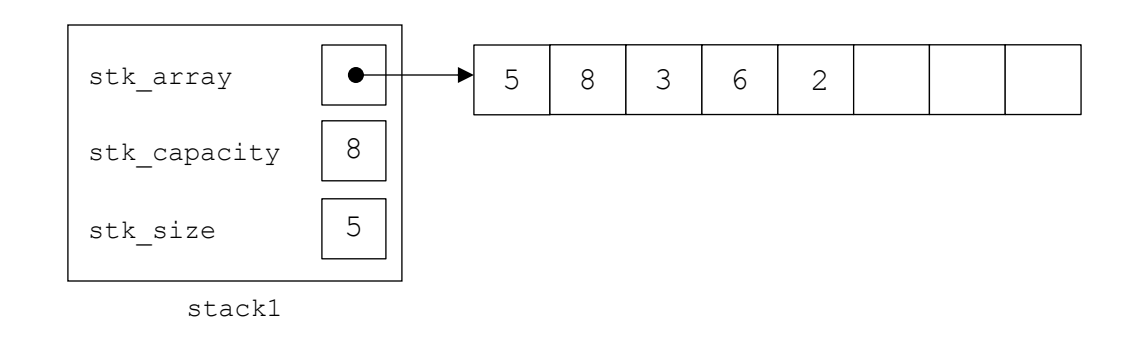

## **Array-Based Stack Pop Operation**

Assume that we then add the following lines of code after the code listed above:

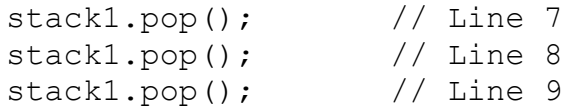

The following sequence of diagrams shows how the mystack object and its associated dynamic storage changes as these lines are executed.

**Figure 7:** The mystack object following the execution of Line 7. The stk size is decremented to 4. That means that element 3 (the value 6) is now the top item in the stack, and element 4 (the value 2) is outside the boundaries of the stack. Effectively, it has been removed from the stack even though the value is technically still present in the array.

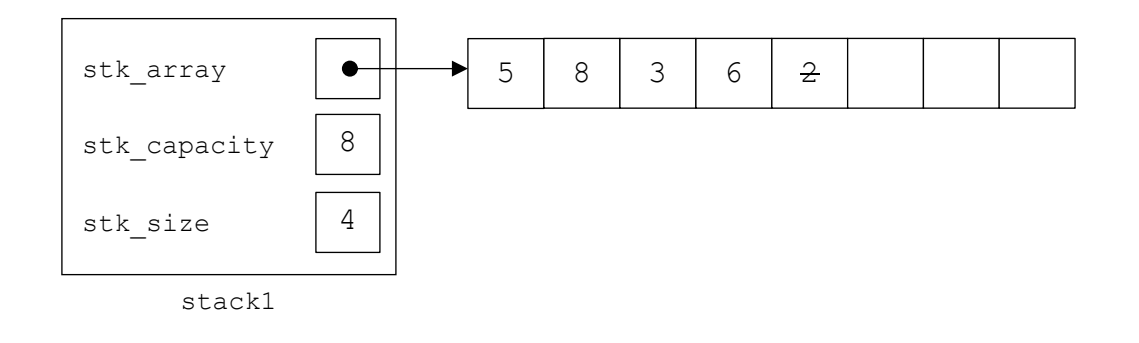

Figure 8: The mystack object following the execution of Line 8. The stk size is decremented to 3. That means that element 2 (the value 3) is now the top item in the stack, and element 3 (the value 6) is now outside the boundaries of the stack.

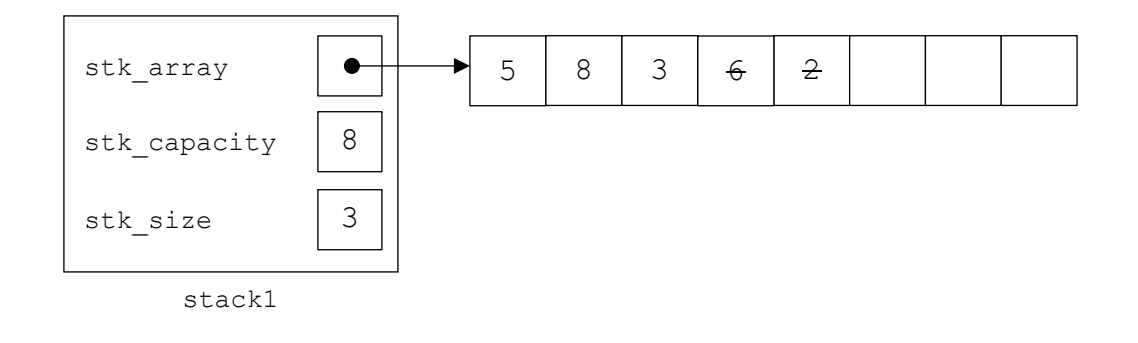

Figure 9: The mystack object following the execution of Line 9. The stk size is decremented to 2. That means that element 1 (the value 8) is now the top item in the stack, and element 2 (the value 3) is now outside the boundaries of the stack.

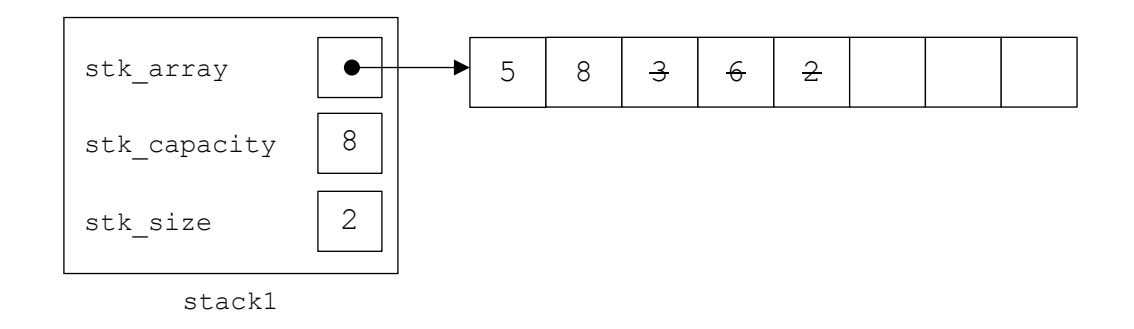

Note that the pop() method (or at least the version outlined in the notes) does **not** change the stack capacity.

## **The reserve() Method**

The following sequence of diagrams illustrate how the reserve() method works.

1. When push() is called and the stk size is equal to the stk capacity (i.e., the dynamic array is full, the reserve() method is called to allocate additional space to accommodate the new array element.

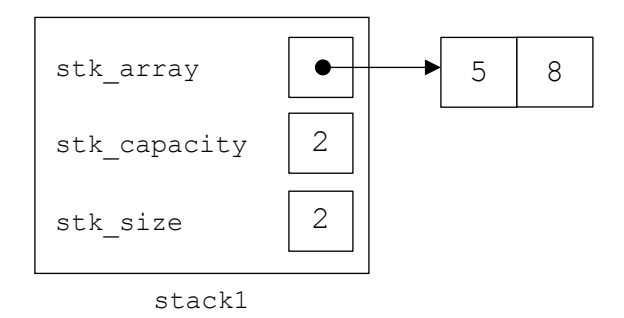

2. A temporary pointer (temp array) is declared and used to allocate a new array with the requested capacity (in this case, a capacity of 4 has been requested).

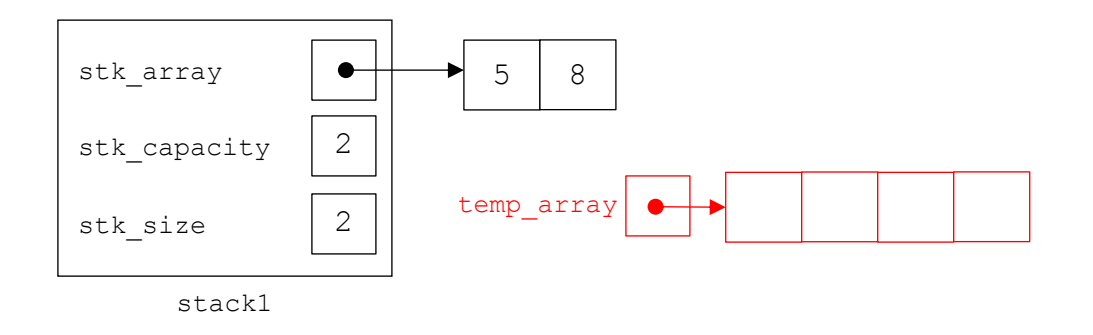

3. The contents of the existing array (if any) are copied into the new array.

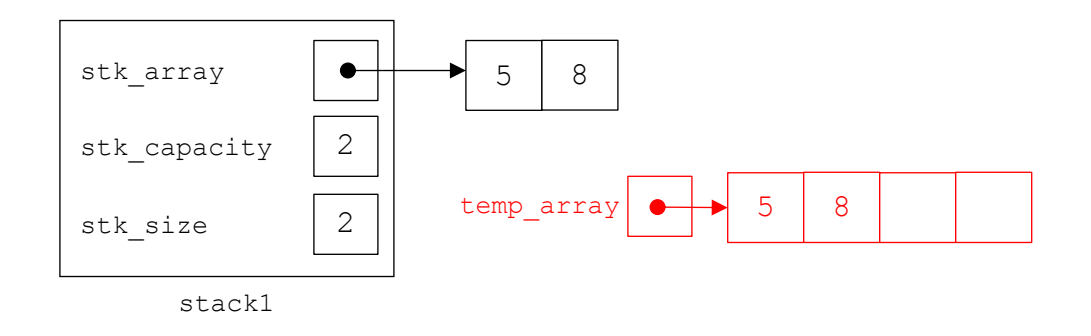

4. The stack capacity is updated to reflect the capacity of the new array.

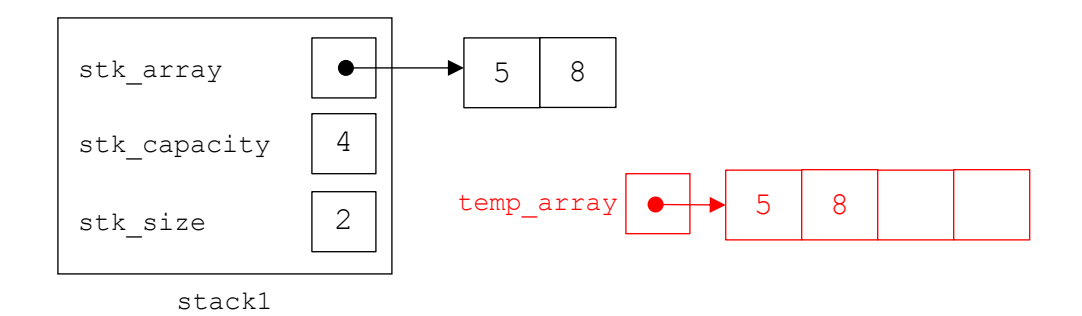

5. The existing array is deleted.

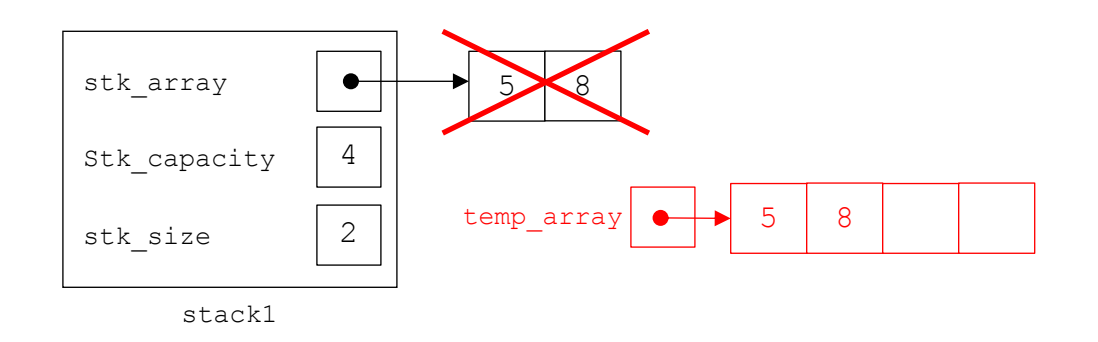

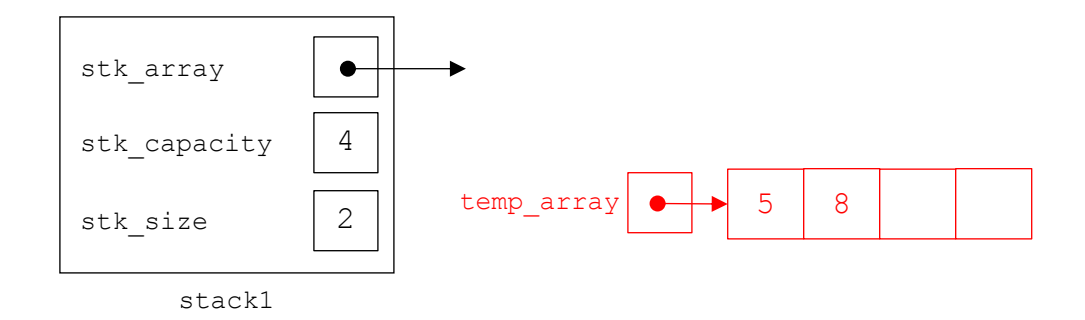

6. The address of the new array is copied into the pointer  $\text{stk}$  array.

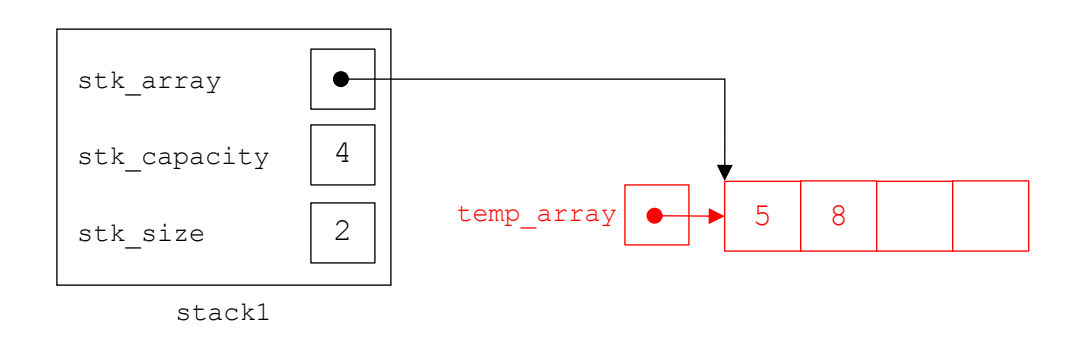

7. When the reserve() method ends, the temporary pointer temp array ceases to exist (since it's a local variable).

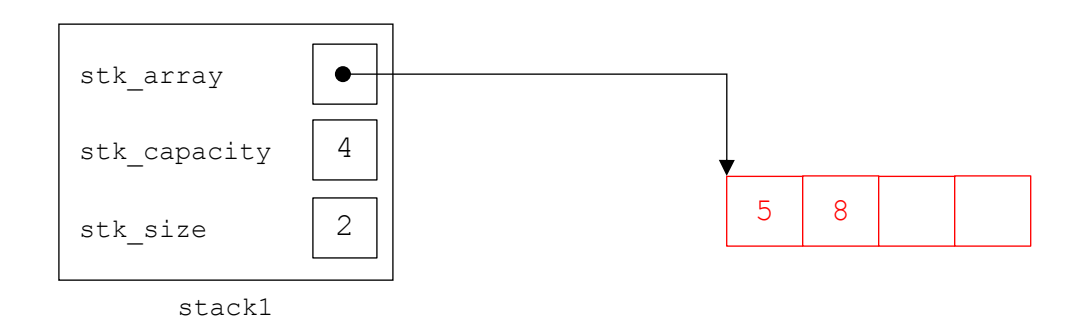

The result is that the reserve() method has effectively increased the size of the stack array, providing enough room for the push () method to insert a new value.

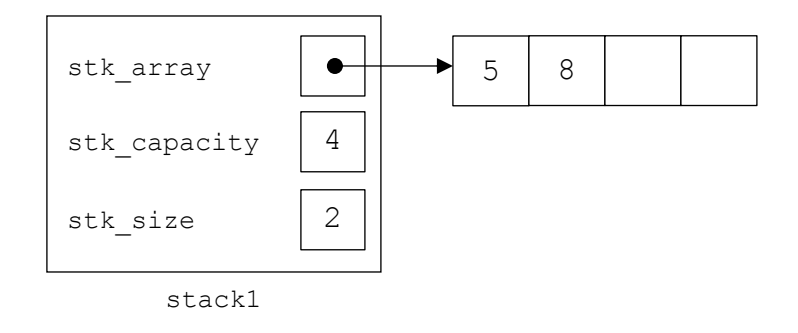

8. The push() method can now insert the new value into the array at subscript  $\text{stk\_size}$ and then increment stk\_size.

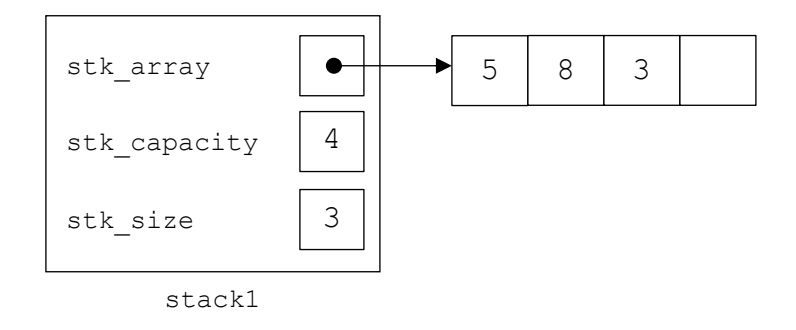